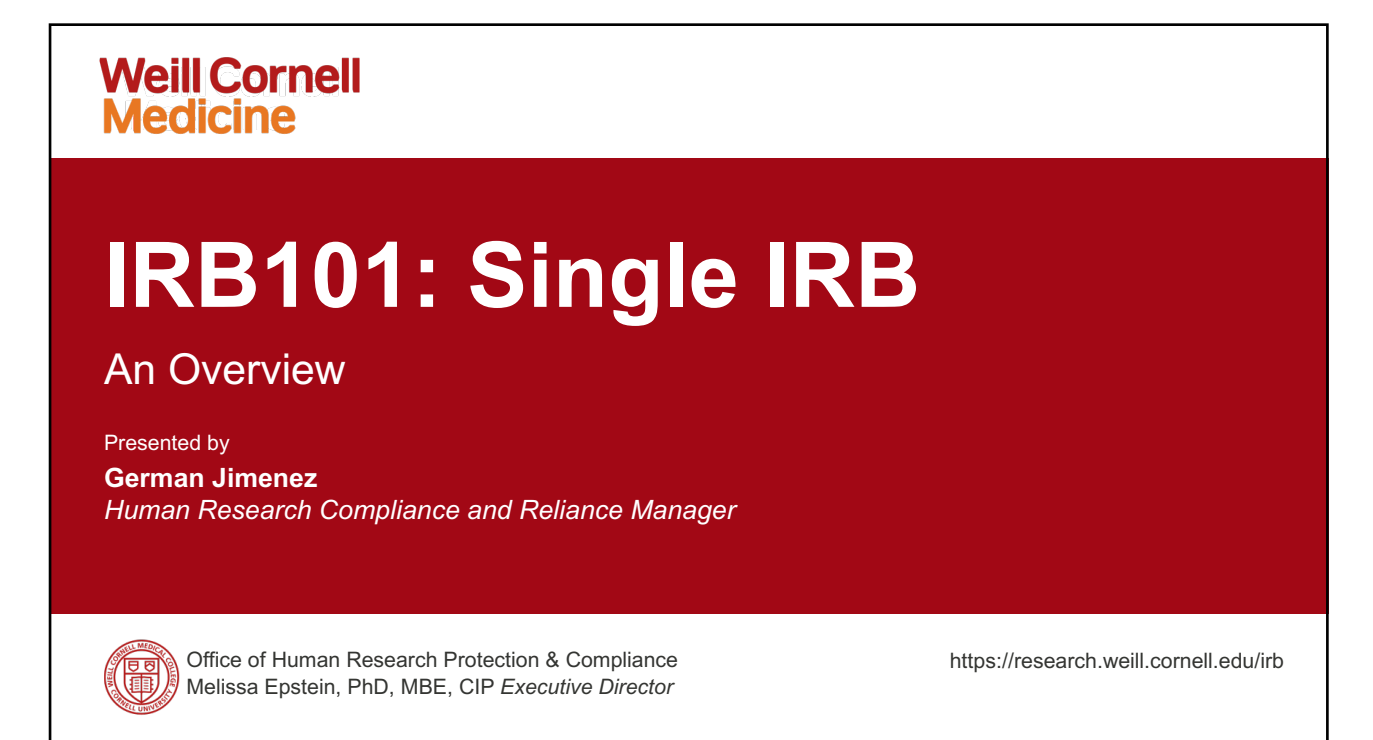

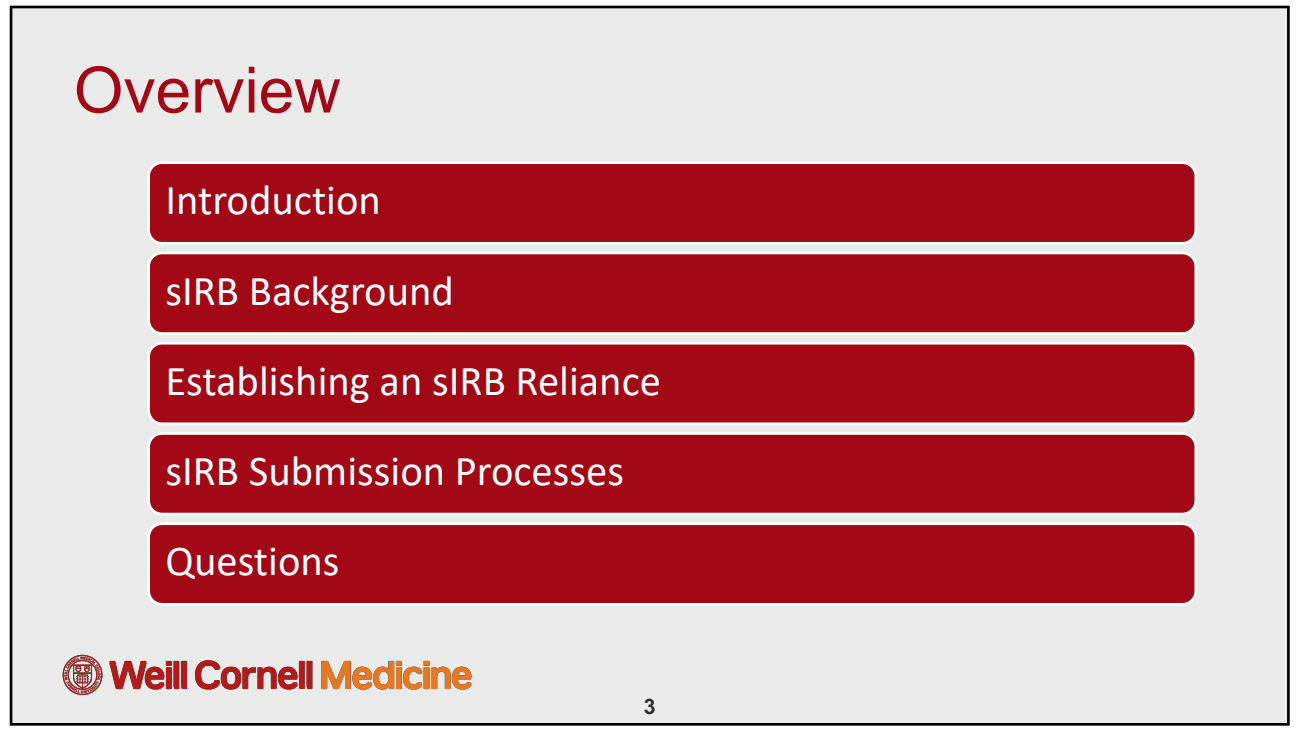

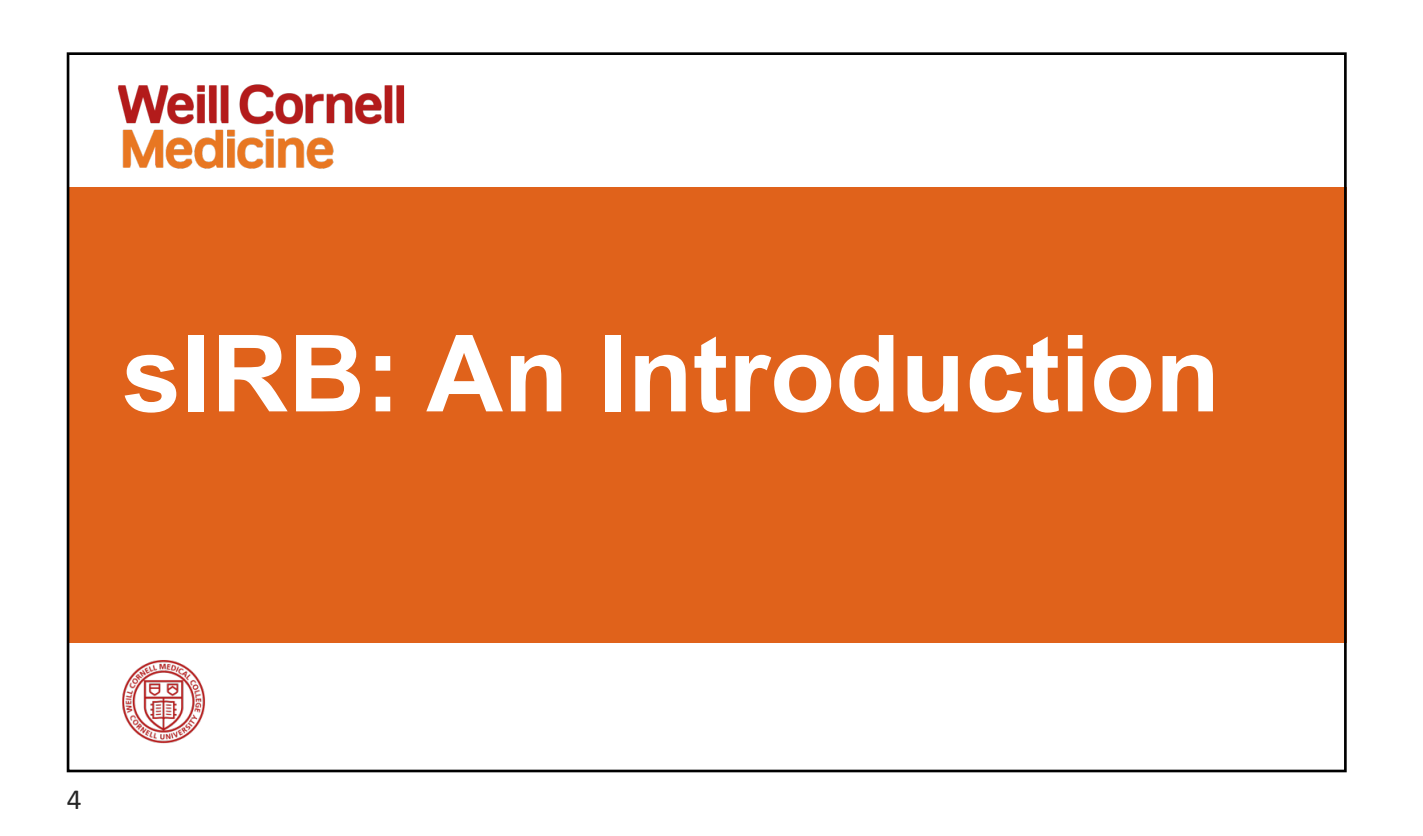

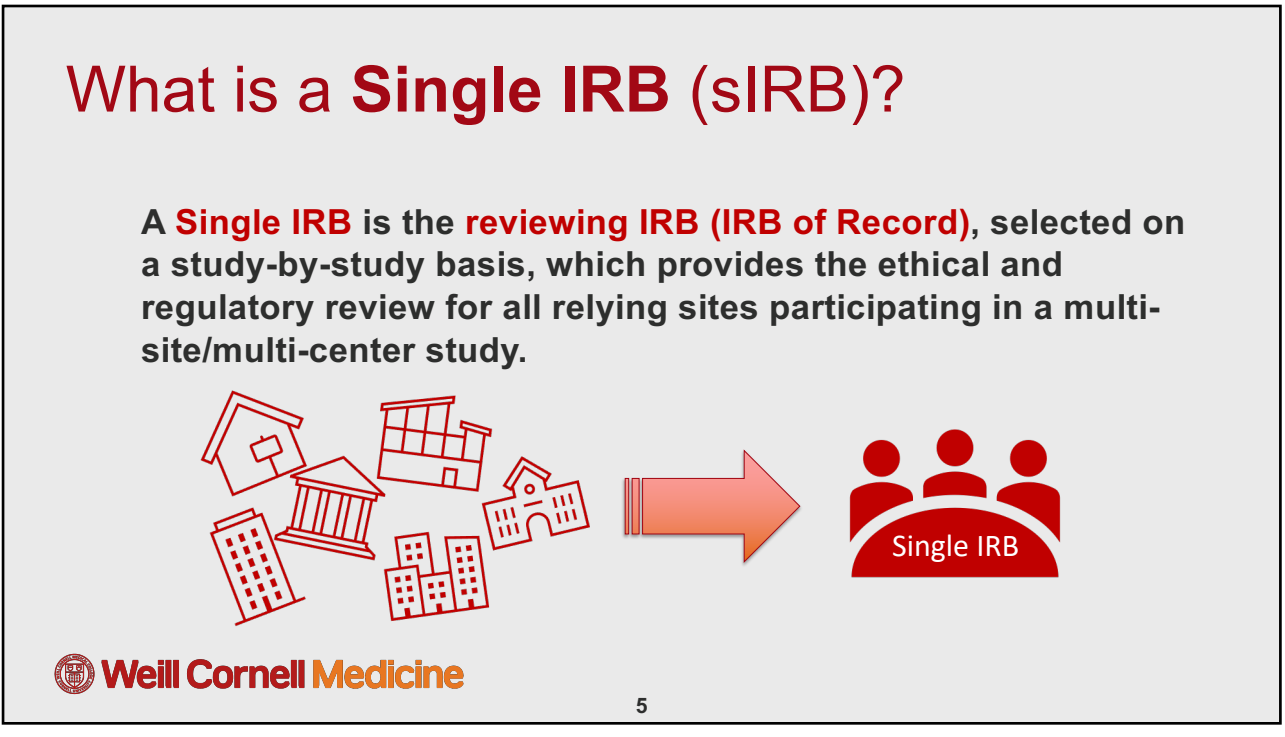

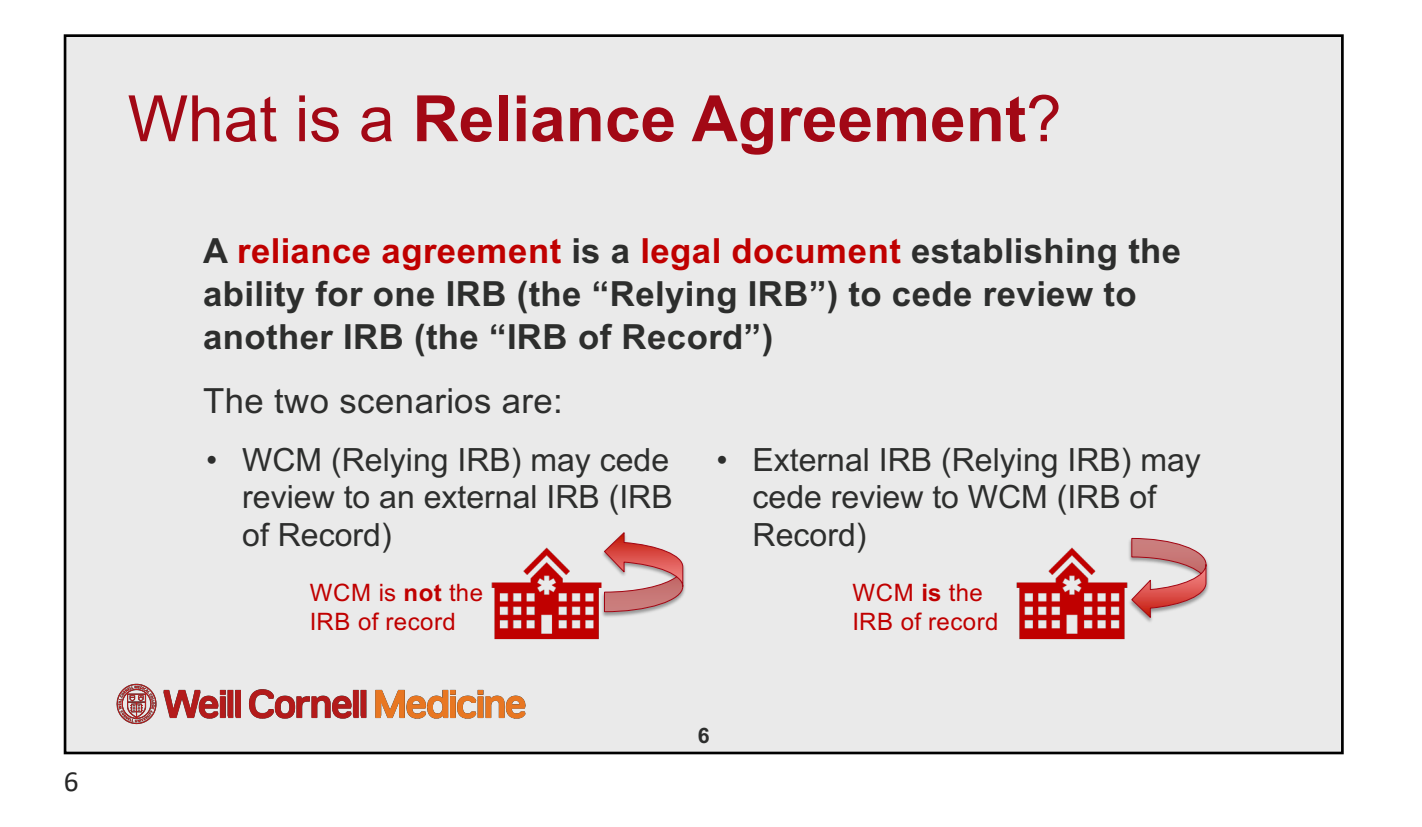

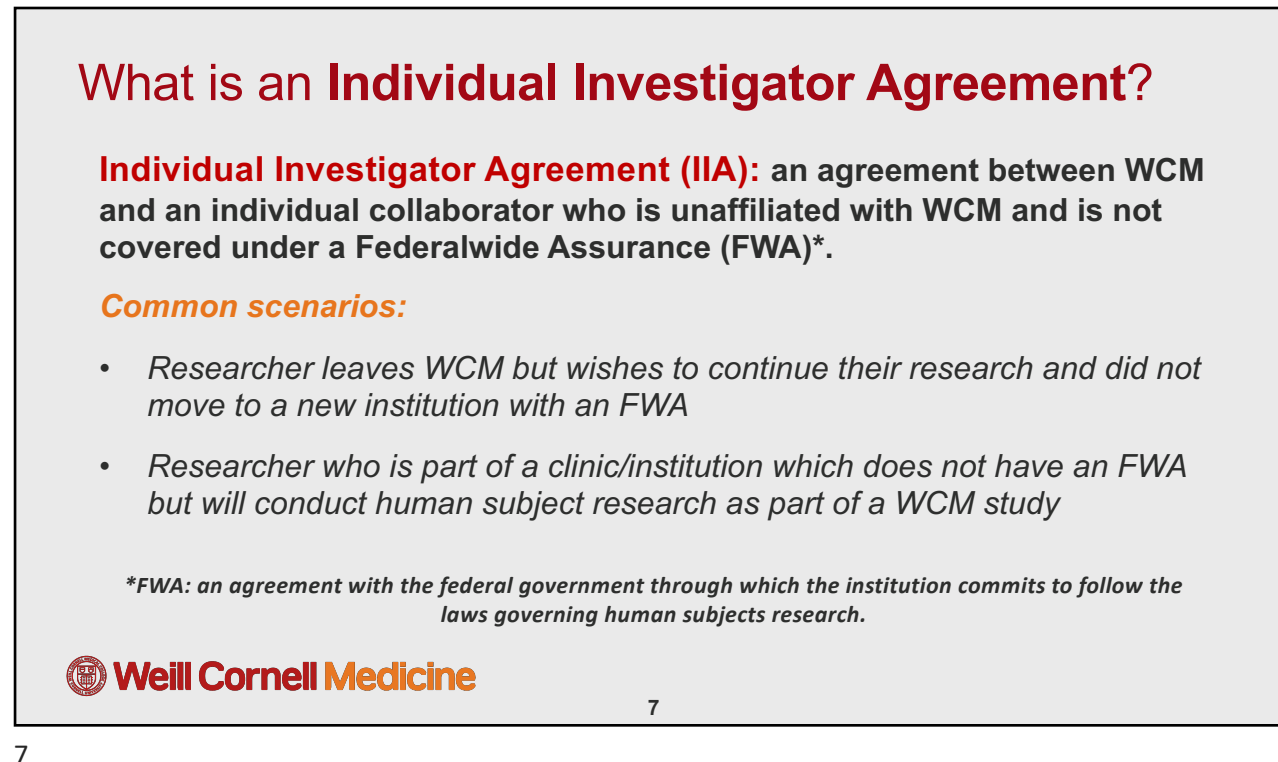

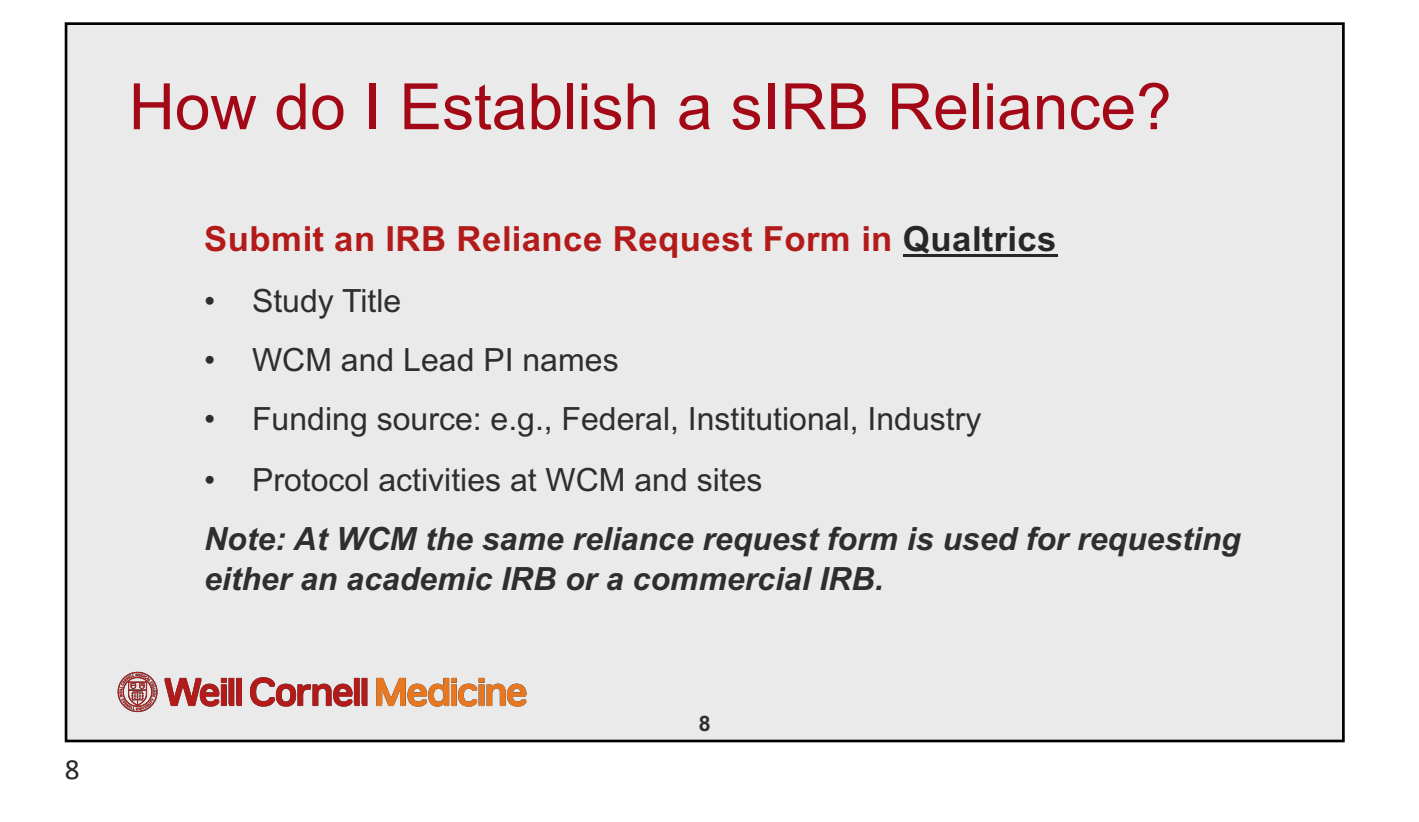

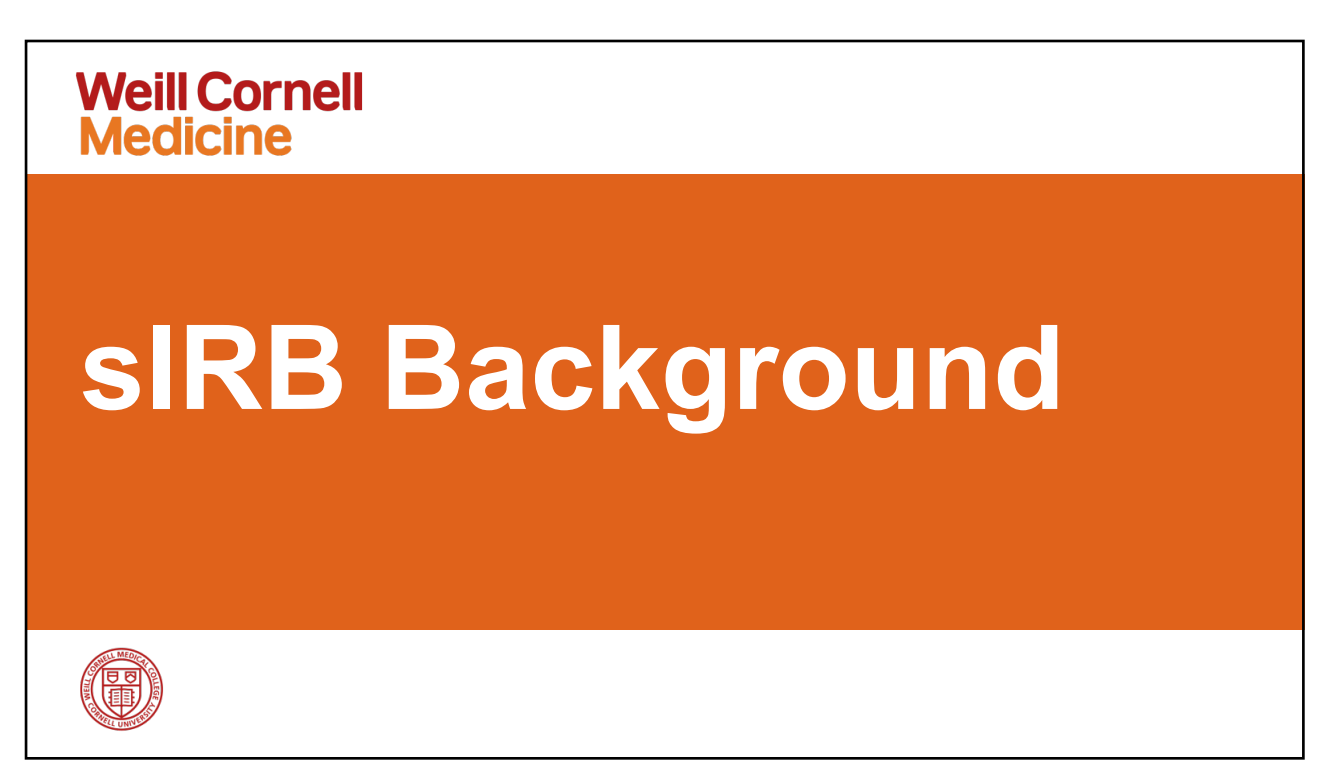

# sIRB Regulations (2 separate mandates)

#### **NIH sIRB Policy applies to (1/25/2018):**

- NIH-sponsored **multi-site studies**, where the **same protocol** is used at multiple sites
- Domestic research only
- Non-exempt research only

#### **Revised Common Rule sIRB Policy applies to (1/20/2020):**

- **Cooperative** non-exempt studies (receiving initial IRB approval on or after 1/20/2020)
- Domestic research only
- Institutions *need not* performing the same research activities

### *<sup></sub> Weill Cornell Medicine*</sup>

10

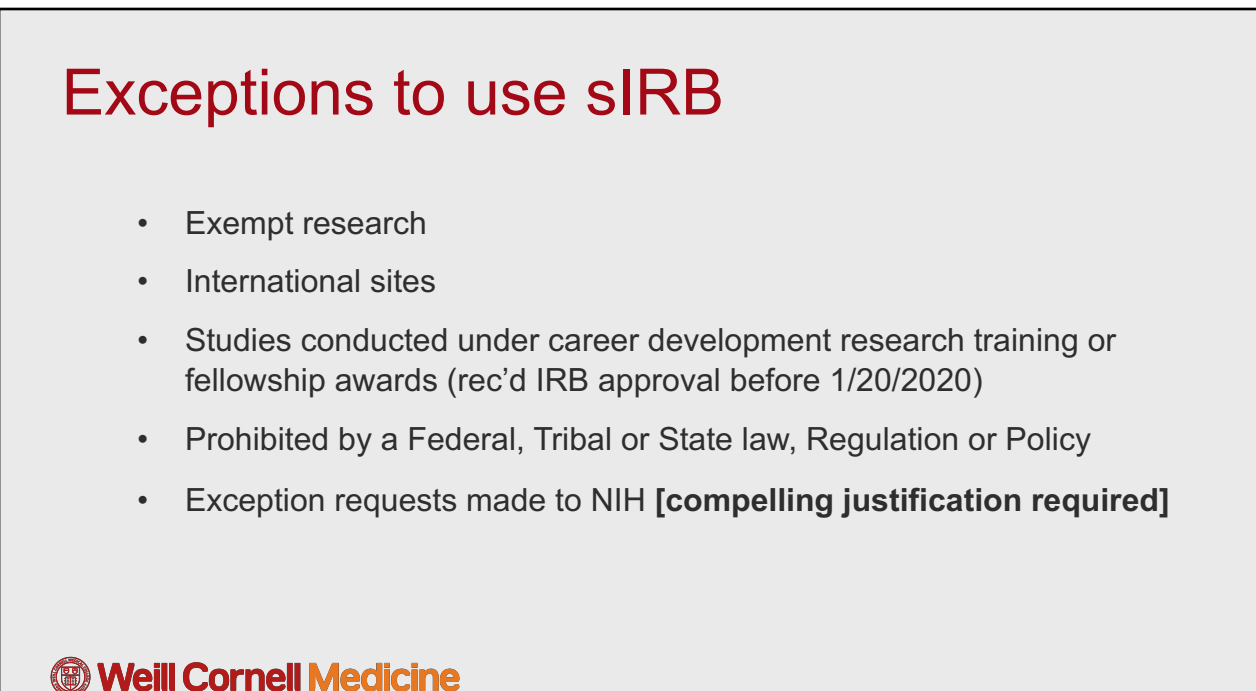

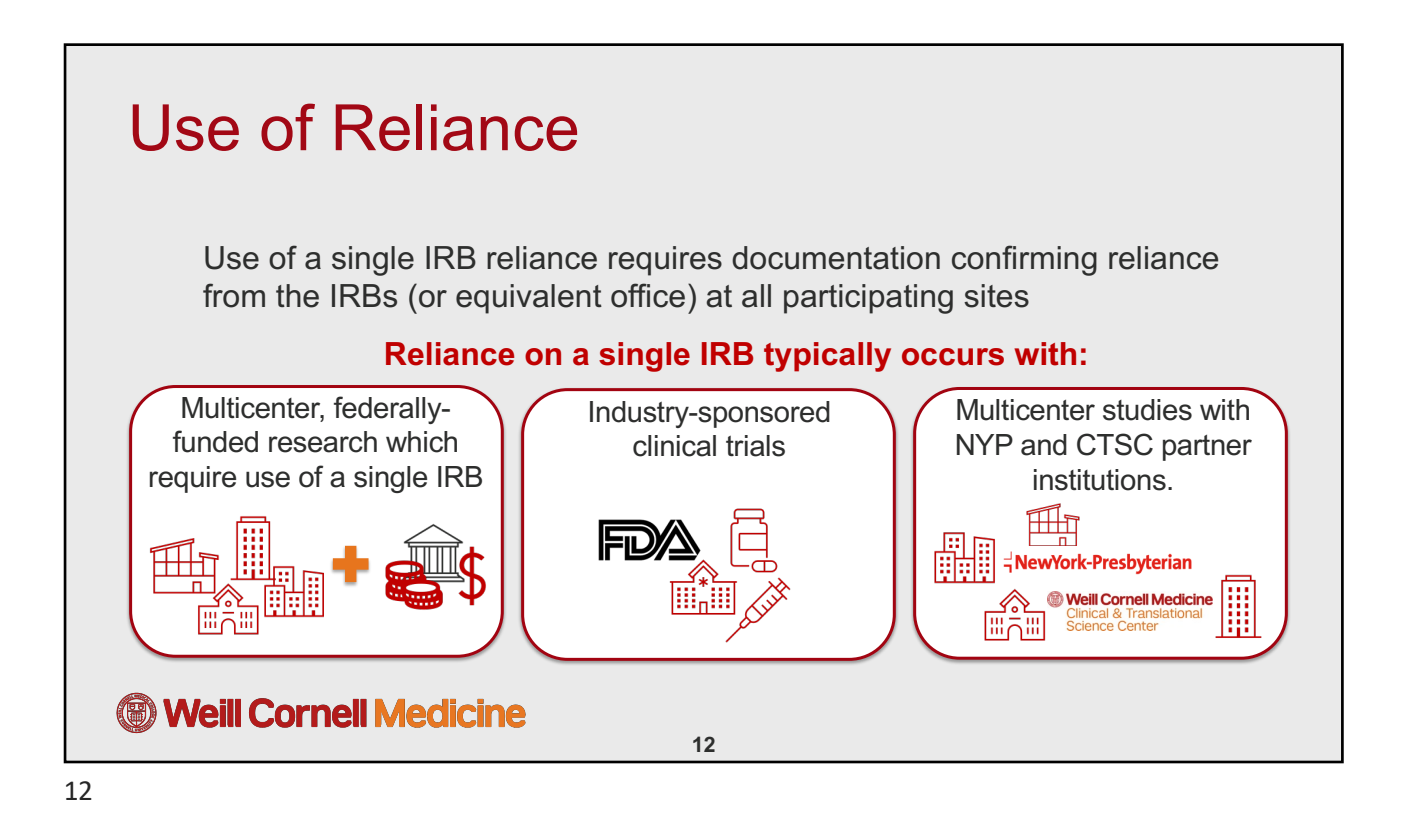

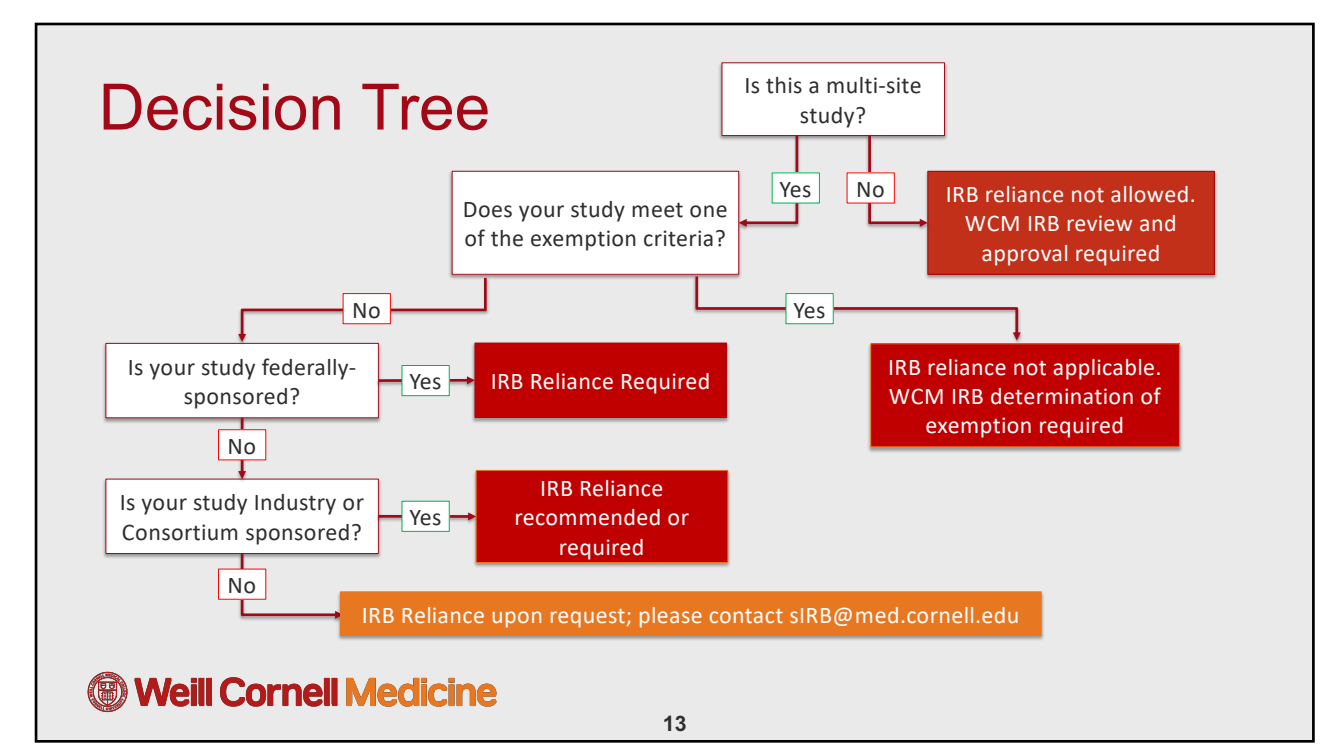

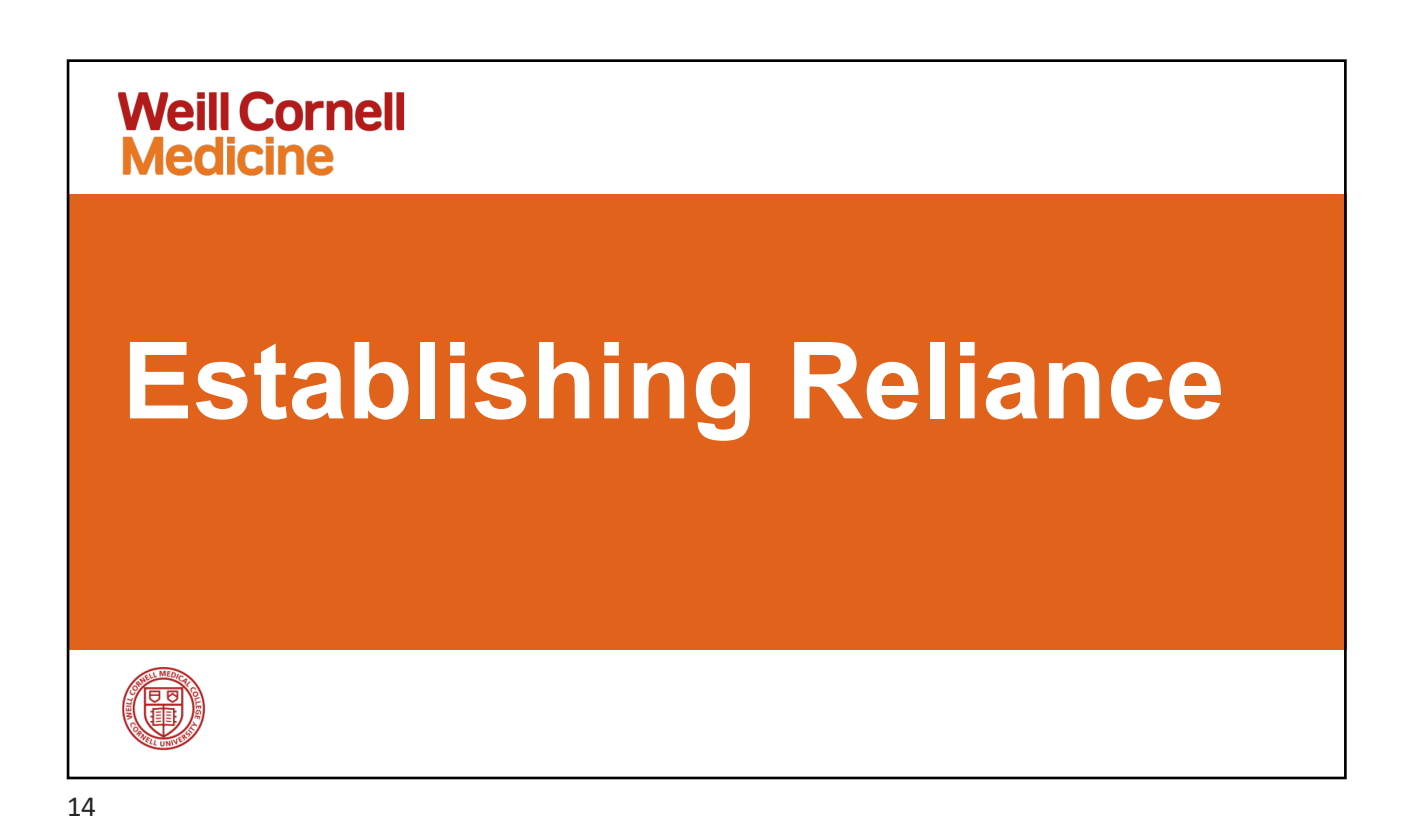

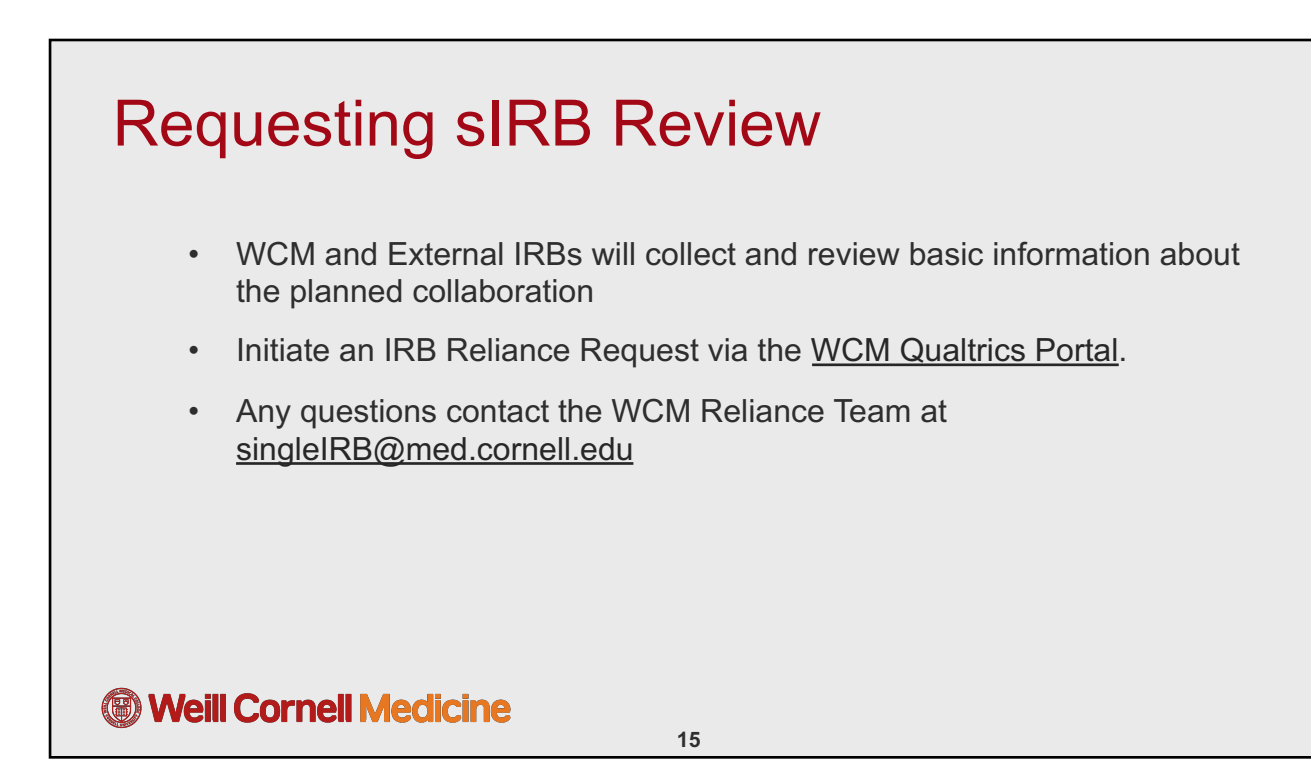

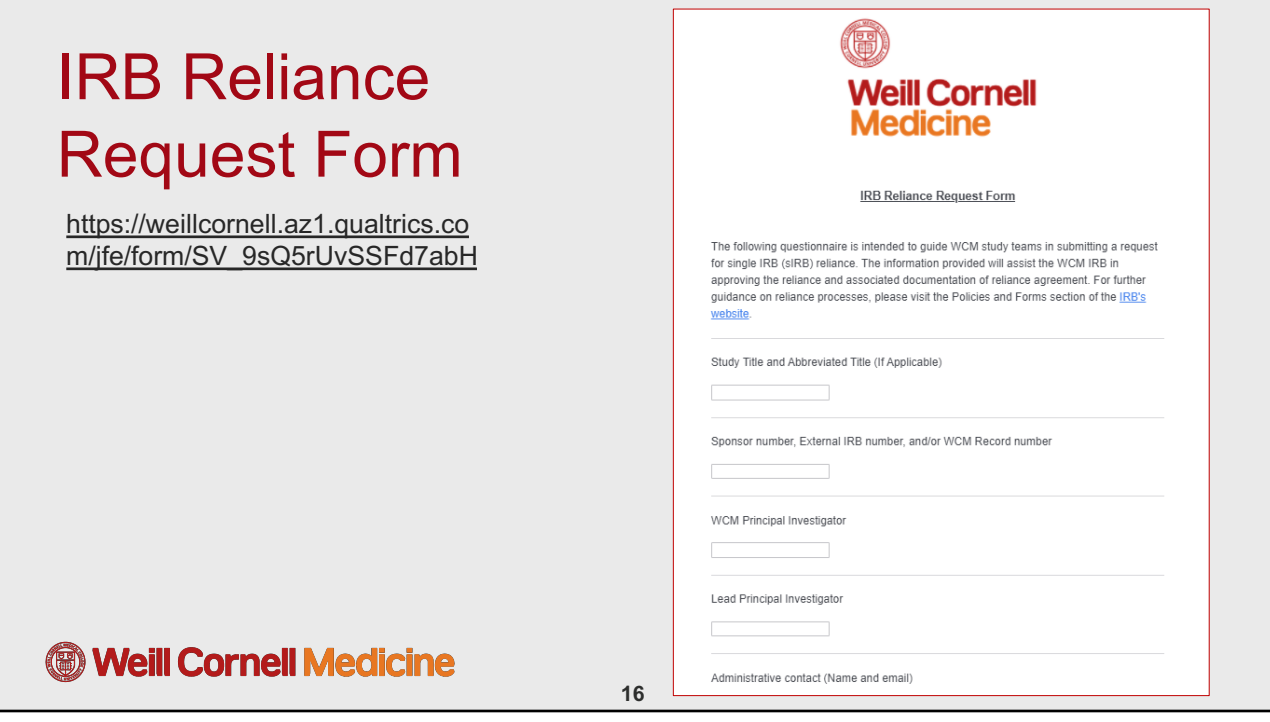

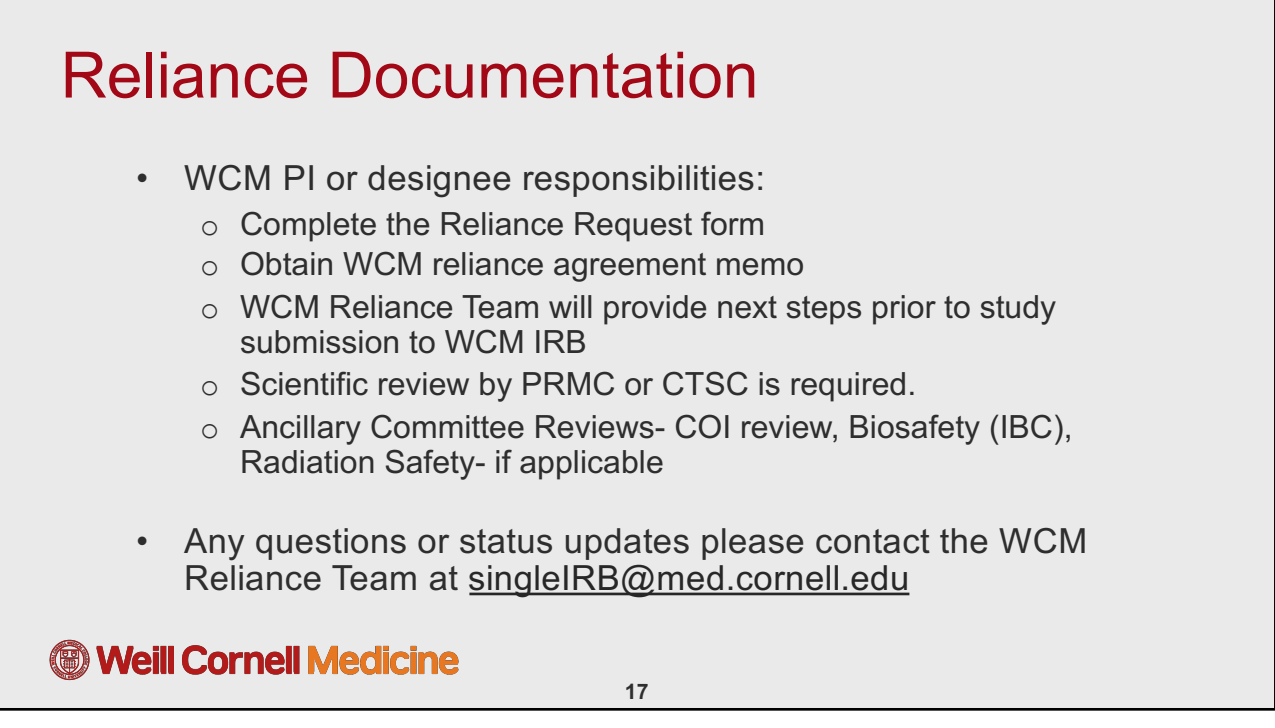

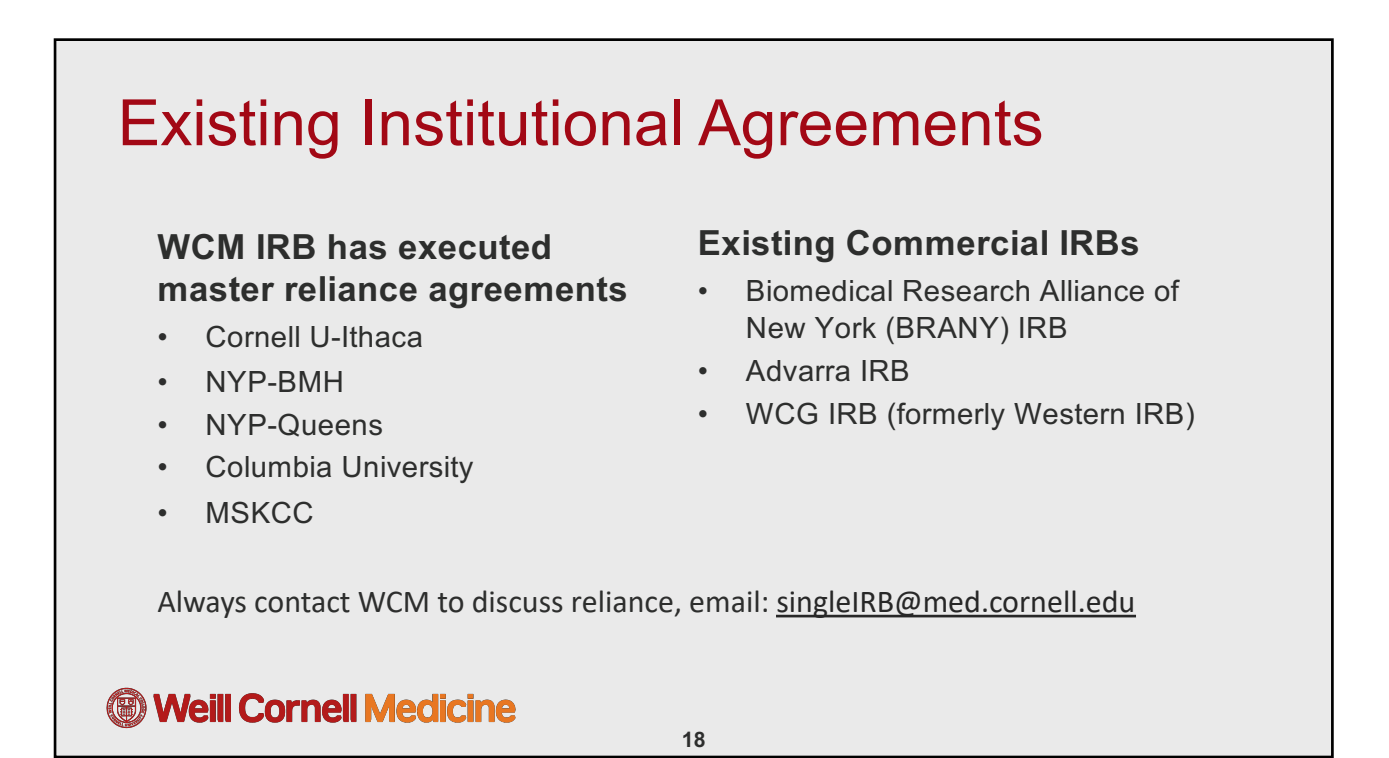

### SMART IRB **S**treamlined, **M**ulti-site, **A**ccelerated **R**esources for **T**rials • Is *NOT* an IRB • An online system to facilitate reliance agreements • WCM is a member of SMART IRB For multi-site studies that are federal funded and do not have a master agreement in place, the **SMART IRB Acknowledgement Memo** may be used or a request can be made via the **SMART IRB platform**. **<sup>6</sup> Weill Cornell Medicine**

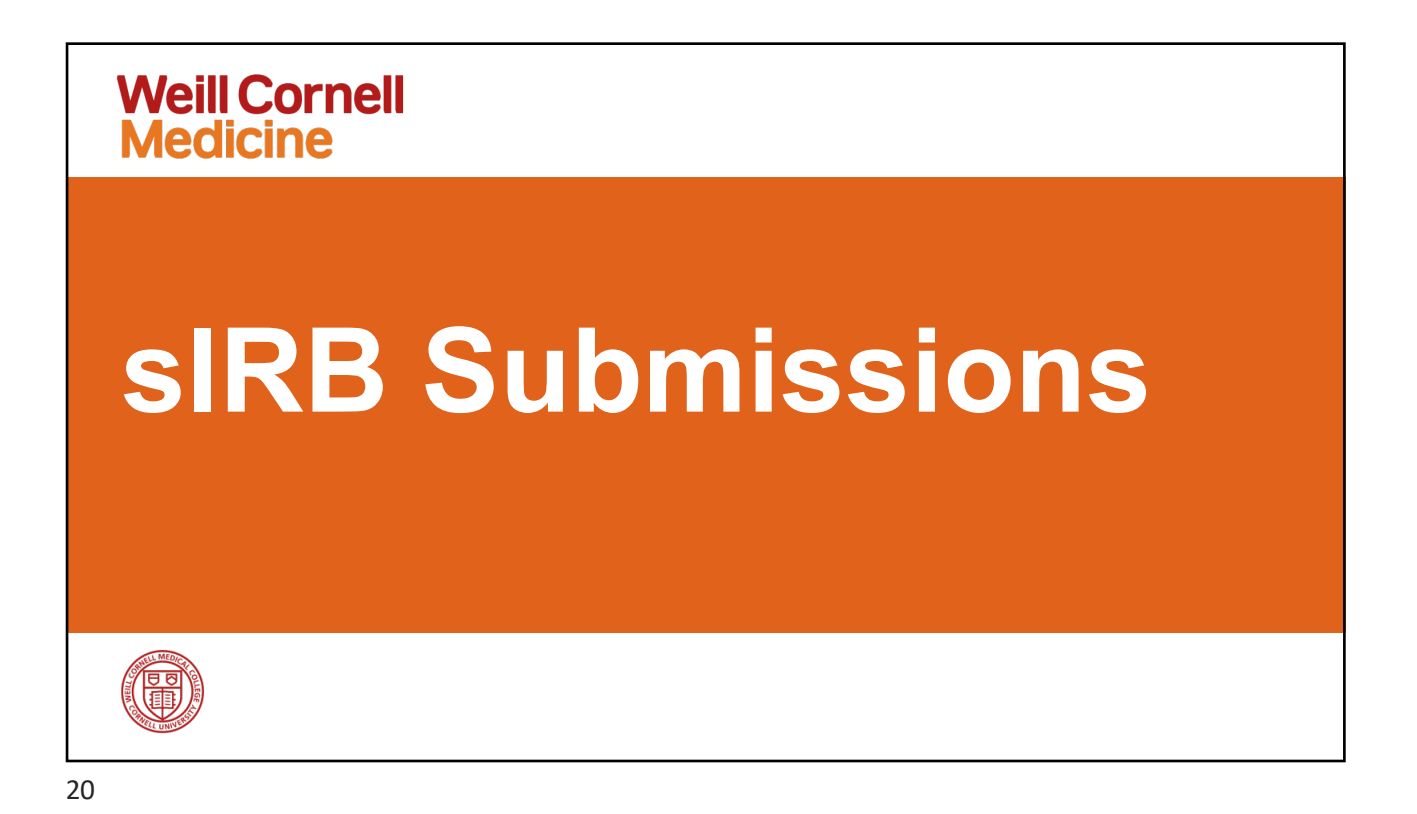

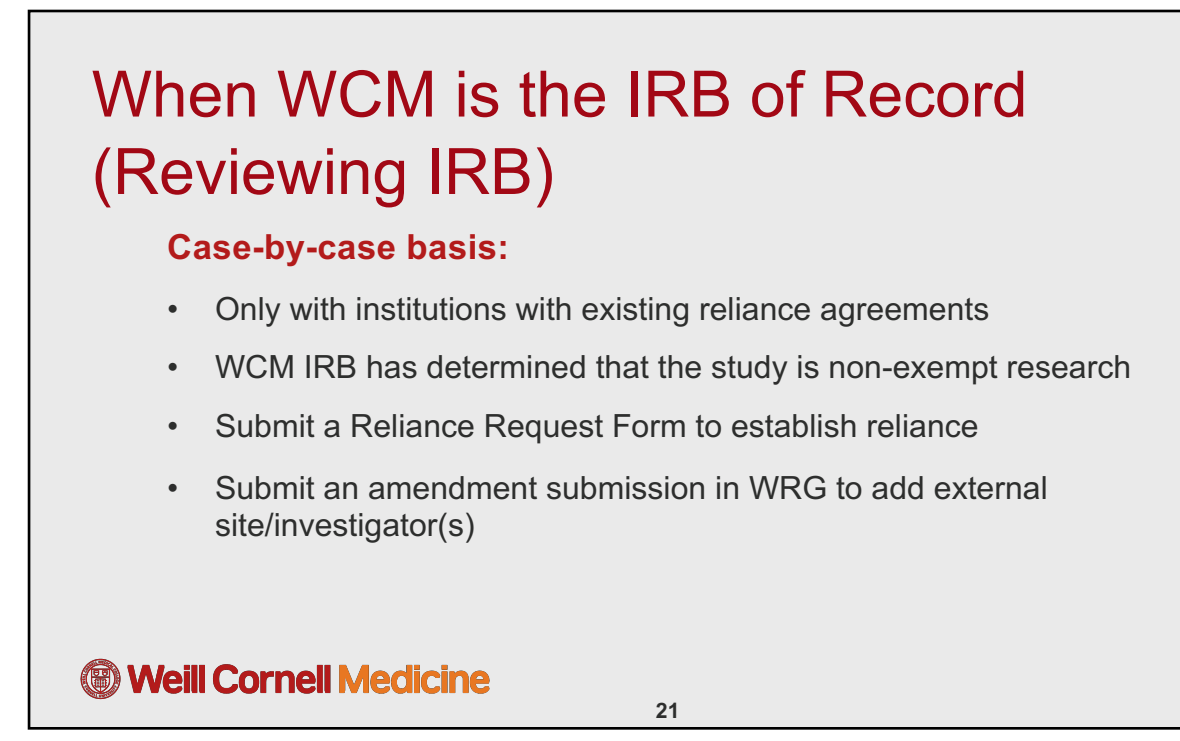

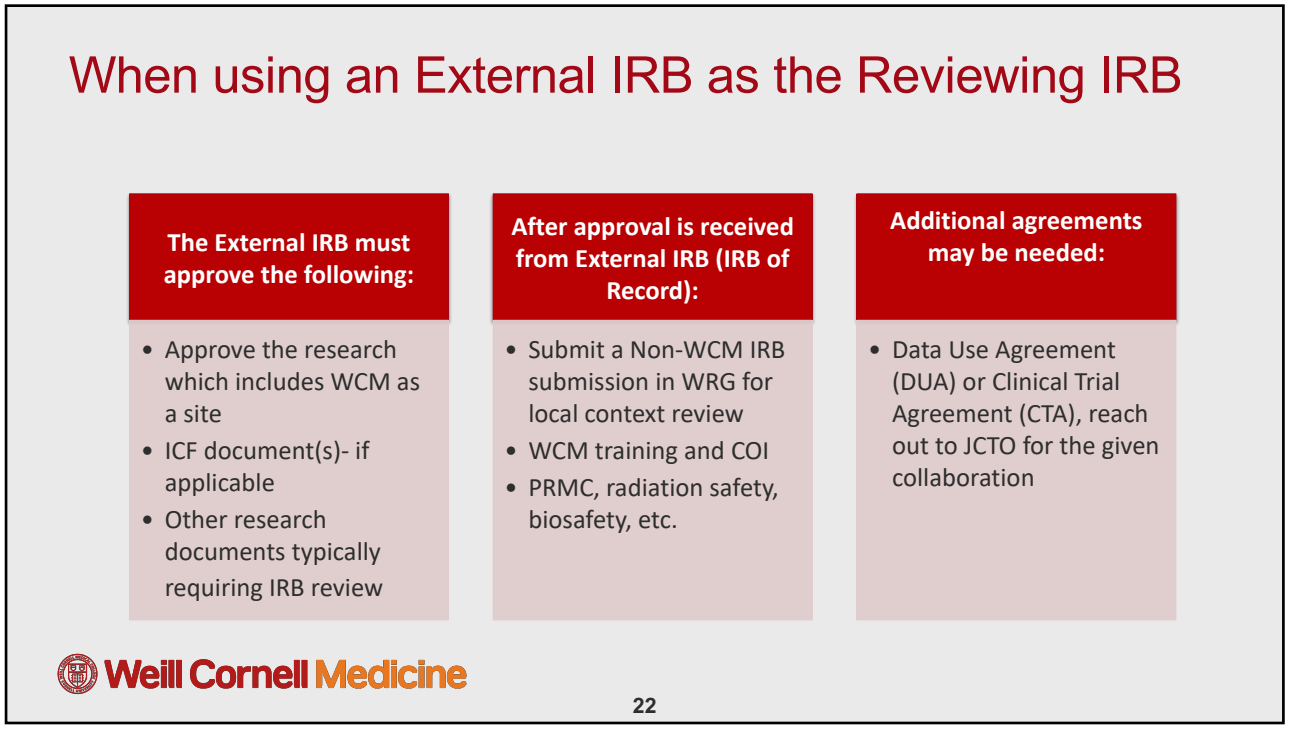

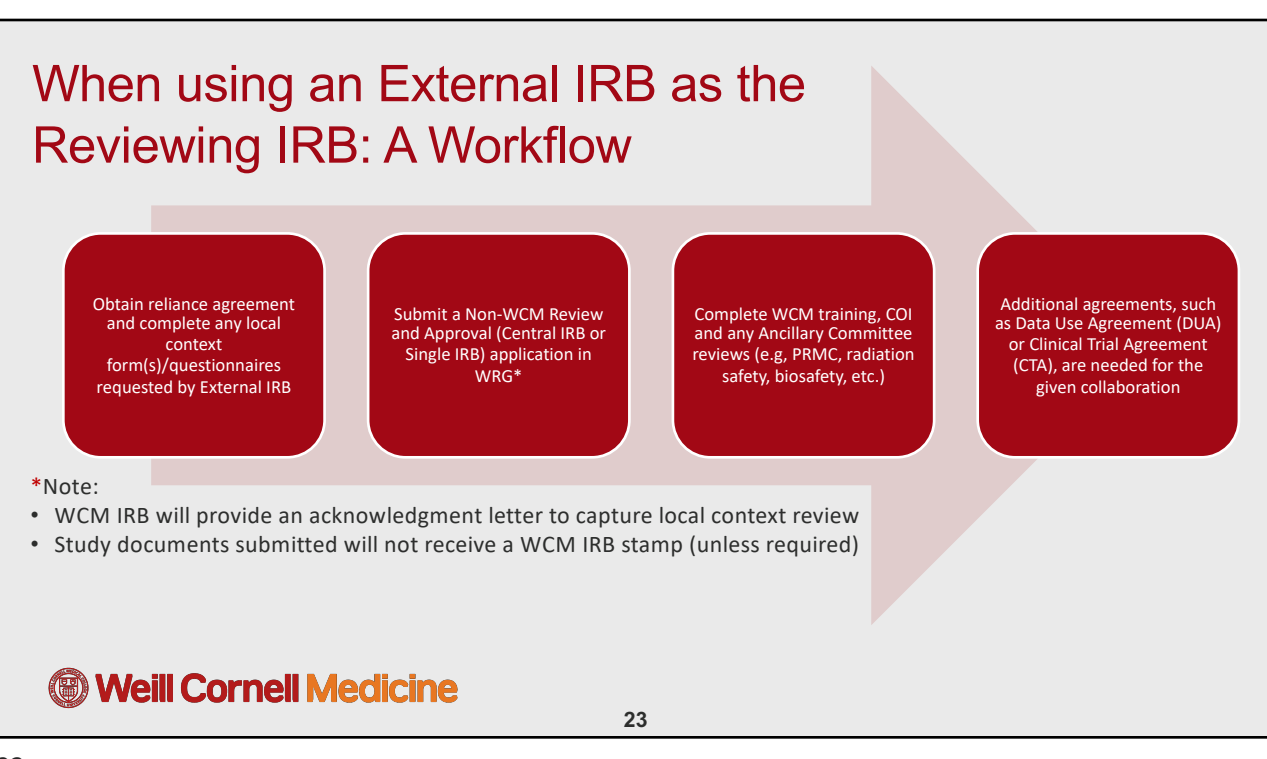

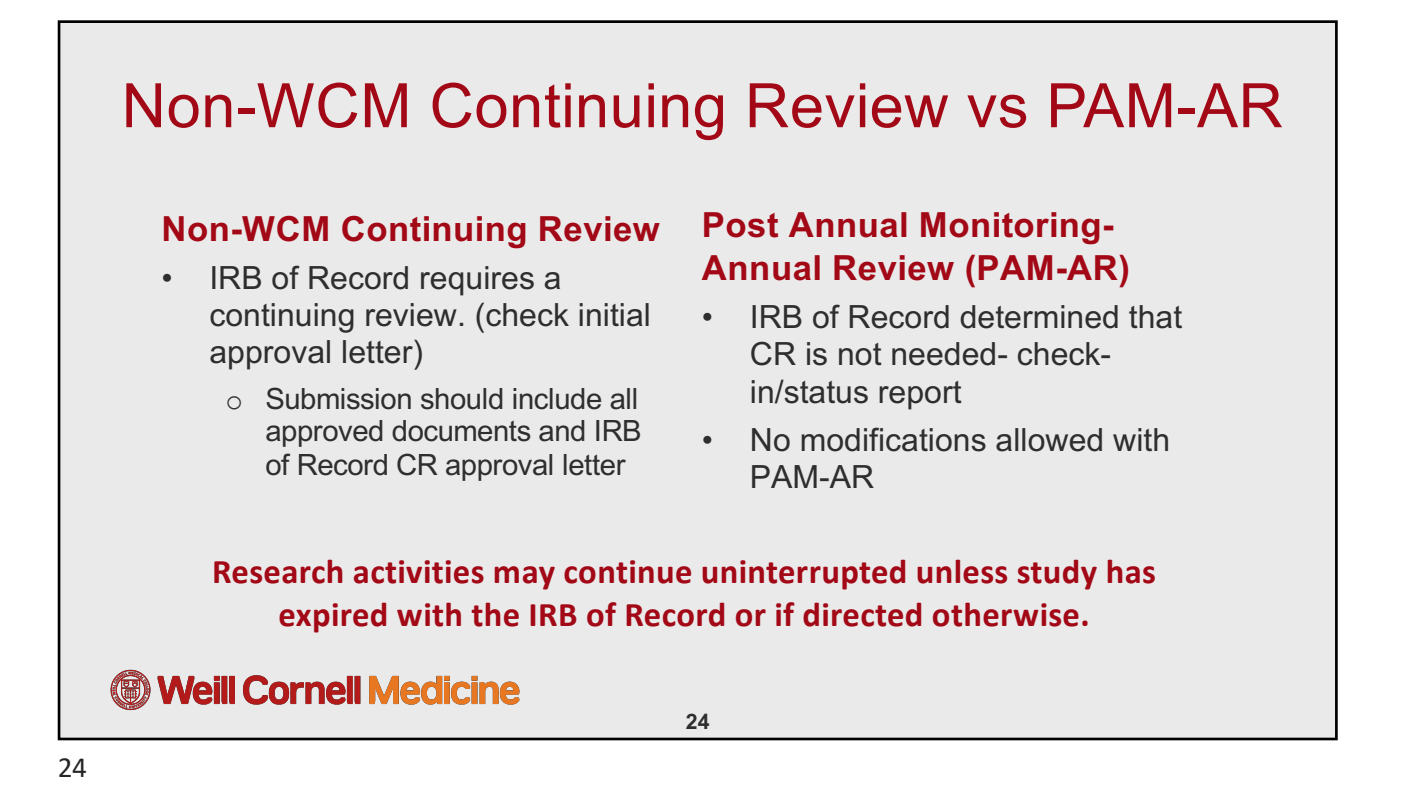

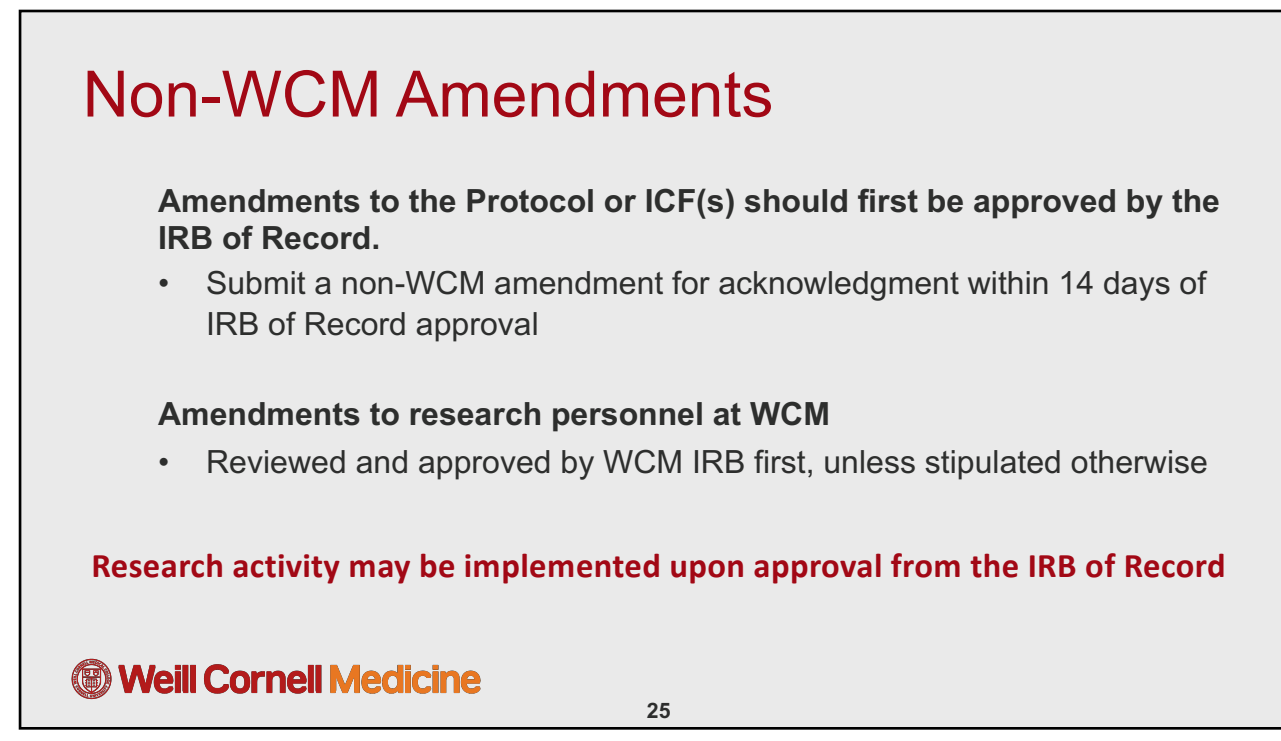

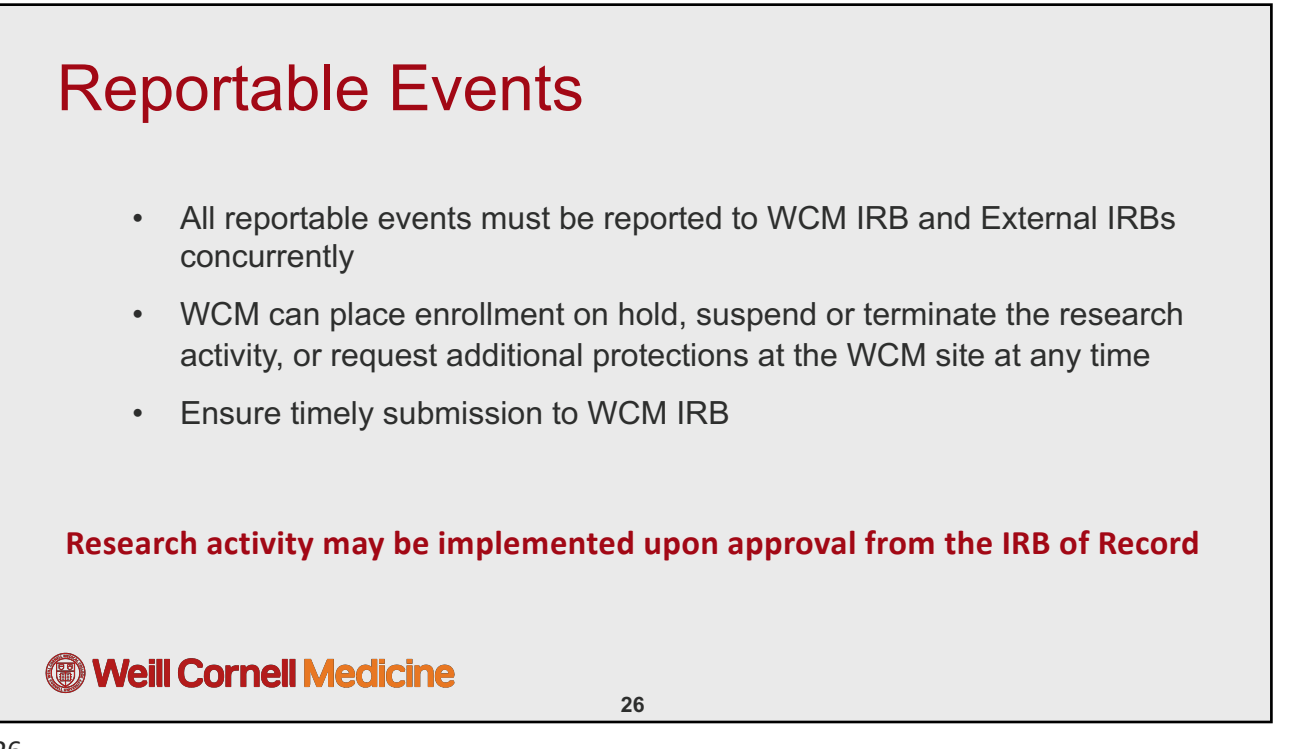

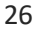

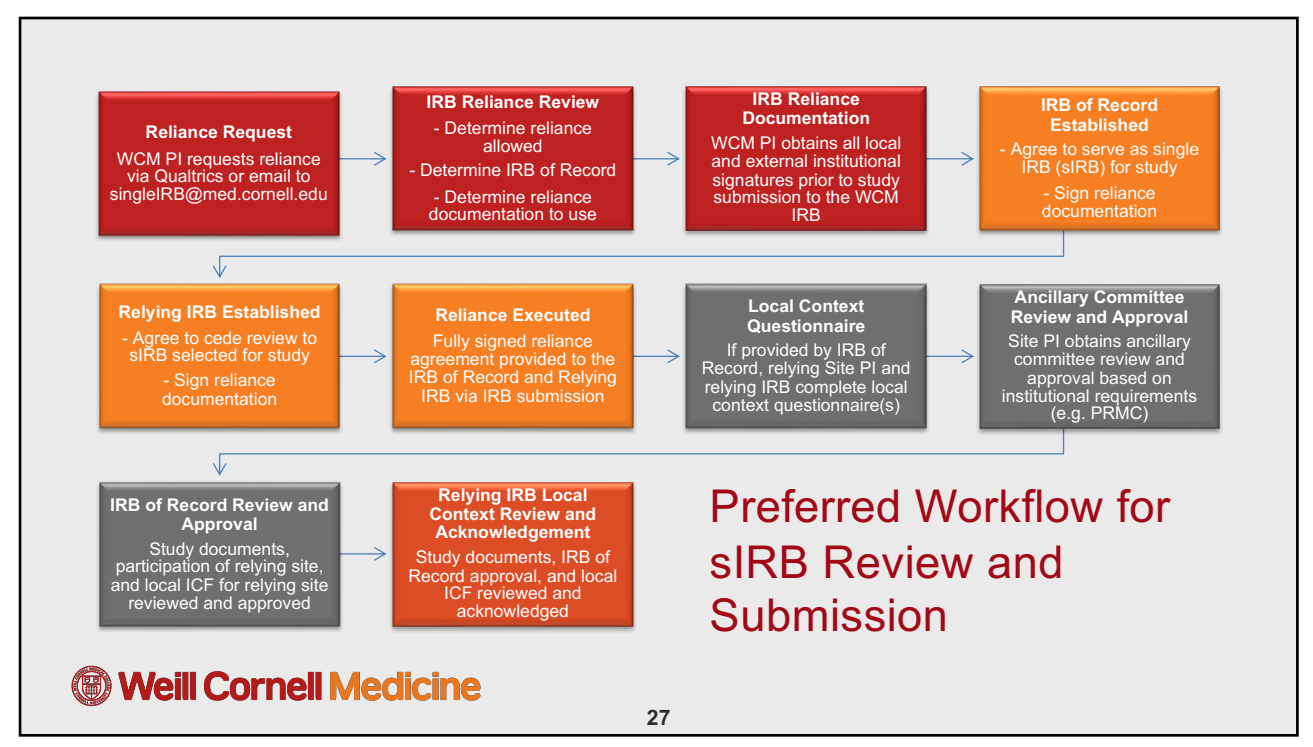

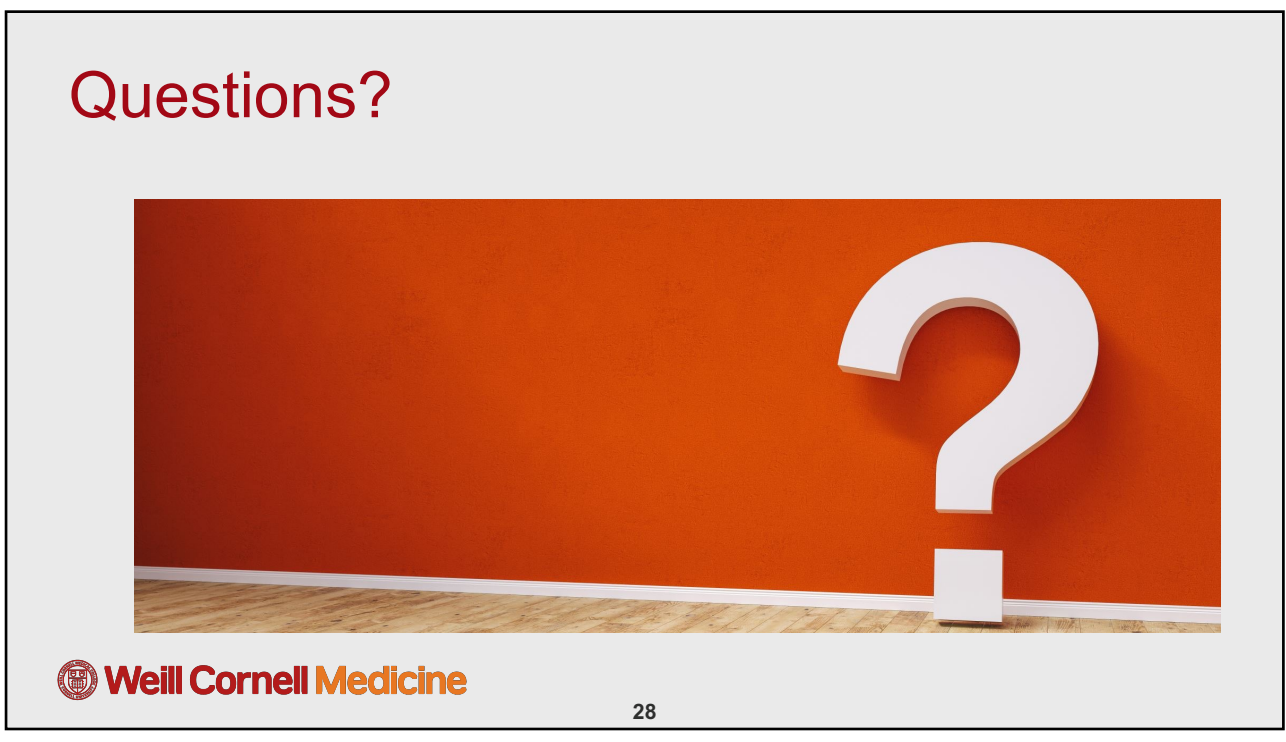

## **Weill Cornell Medicine For More Information Email the sIRB Team:** [singleIRB@med](mailto:singleIRB@med.cornell.edu).cornell.edu Or **Visit the sIRB web page:** https://research.weill.cornell.edu/integrity[compliance/human-subjects-research/institutional-review-board/huma](https://research.weill.cornell.edu/integrity-compliance/human-subjects-research/institutional-review-board/human-research-compliance-0)n-research-

compliance-0

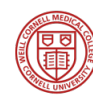

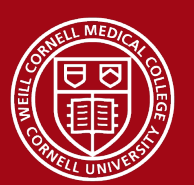

Weill<br>Cornell<br>Medicine